# تالوحملا ةمدخ ةدوج لوح ةلوادتملا ةلئسألا 2950 Catalyst ةلسلسلا نم (QoS(  $\overline{\phantom{a}}$

## المحتويات

المقدمة ما هو متطلب إصدار البرنامج لميزات جودة الخدمة على محولات Switches Series 2950 Catalyst؟ ما هي مميزات جودة الخدمة التي تدعمها الصورة القياسية (SI (لعام 2950؟ ما هي ميزات جودة الخدمة التي تدعمها الصورة المحسنة (EI (لعام 2950؟ هل تدعم المحولات من السلسلة 2950 Catalyst تحديد المعدل أو وضع السياسات على المنافذ أو الشبكات المحلية الظاهرية (VLANs(؟ هل يمكن للمحولات من السلسلة 2950 Catalyst تعليم أو إعادة كتابة وحدات بت أسبقية IP) نوع الخدمة [ToS([ في حزمة IP؟ هل المادة حفازة 2950 sery يزود مفتاح أولوية جدولة في المدخل/مدخل ميناء؟ هل تكرم محولات series 2950 Catalyst قيم فئة الخدمة (CoS (الواردة في علامات p1dot (p1 802. IEEE (من هواتف IP؟ يتعذر على الخادم أو هاتف/جهاز IP وضع علامة على قيم فئة الخدمة (CoS(. يستطيع المادة حفازة 2950 sery مفتاح حددت الحركة مرور من الخادم/أداة ل خاص CoS قيمة؟ هل يمكنني تجاوز فئة الخدمة الواردة (CoS (إلى قيمة CoS معينة؟ ما هو وضع المرور؟ هل يمكنني إعادة تصنيف قيمة فئة الخدمة (CoS (للبيانات التي تم إنشاؤها من جهاز كمبيوتر شخصي يتصل بهاتف IP؟ يربط هاتف IP بمحول من السلسلة 2950 Catalyst. ما نوع جدولة الإخراج الذي توفره المحولات من السلسلة 2950 Catalyst؟ هل يمكنني إستخدام قوائم التحكم في الوصول (ACL (لتحديد حركة مرور البيانات لتطبيق ميزات جودة الخدمة؟ كيف أنا يشكل المادة حفازة 2950 sery مفتاح مع VLANs صوت ل ip cisco هاتف توصيل؟ كيف أنا دققت ال qoS تشكيل على المادة حفازة 2950 sery مفتاح؟ ما هو الأمر show للتحقق من مقاييس الشرطي على محول من السلسلة 2950 Catalyst؟ [معلومات ذات صلة](#page-6-0)

## المقدمة

يتناول هذا المستند الأسئلة المتداولة (FAQs (حول ميزات جودة الخدمة (QoS (من محولات 2950 Catalyst Cisco .Series Switches

#### س. ما هو متطلب إصدار البرنامج لميزات جودة الخدمة على محولات Series 2950 Catalyst **Switches**

a. ال 2950 يساند مخرج قائمة انتظار وجدولة استنادا إلى p802.1 IEEE فئة الخدمة (CoS (قيمة مع ios cisco® برمجية إطلاق 12.0(5)1)wc (وفيما بعد. يحصل كل ميناء على المفتاح على قيمة أولوية افتراضية. الإطارات التي تم إستلامها بدون علامات تمييز يتم تعيين هذه القيمة لها. لتلك الإطارات التي تم إستلامها بعلامات تمييز، فإن 2950 يستخدم القيمة في علامة التمييز. تقوم قوائم الانتظار 2950 بإطارات عند منفذ المخرج في واحدة من أربع قوائم انتظار ذات أولوية. يقوم المحول بتعيين قائمة الانتظار على أساس الأولوية أو قيمة CoS التي يتم تعيينها للإطار عند

الدخول. يمكنك تكوين جدولة الخروج كأولوية صارمة أو جدولة دوري مرجح (WRR(. تقوم محولات السلسلة series 2950 Catalyst بتشغيل مجموعتي ميزات من برنامج Software IOS Cisco، وصورة قياسية (SI (وصورة محسنة (EI). توجد عدة إختلافات في الميزات بين إصدار SI وإصدار EI. يدعم بروتوكول iS مميزات جودة الخدمة لجدولة الإخراج فقط، في حين يضيف EI دعما للتصنيف ووضع العلامات وتحديد النهج. احلت <u>[الإصدار بطاقة ل المادة](http://www.cisco.com/en/US/docs/switches/lan/catalyst2950/software/release/12.1_22_ea4/release/notes/OL7188.html)</u> حفازة 2955، مادة حفازة 2950، ومادة حفازة 2940 مفتاح، cisco ios إطلاق 12.1(22)ea4 ل جهاز وبرمجية توافق.

## س. ما هي ميزات جودة الخدمة التي تدعمها الصورة القياسية (SI (لعام 2950؟

ألف - يدعم الرقم 2950 المشتمل على بروتوكول si وضع قوائم الانتظار والجدولة عند الخروج. يدعم 2950 مع SI تصنيف المدخل مع إستخدام حالات ثقة المنفذ في برنامج IOS Cisco الإصدار 12.1(11)1EA والإصدارات الأحدث. أنت يستطيع شكلت المدخل ميناء أن يثق إما فئة الخدمة (CoS (أو فرق خدمات رمز نقطة (DSCP(، حيث التقصير ميناء ثقة دولة يكون غير موثوق. يمكنك تكوين جدولة الخروج كجدولة أولوية صارمة أو جدولة دوري مرجح (WRR(.

 في الإصدار 12.0 من برنامج Software IOS Cisco، يدعم SI التكوين على أولويات COs و WRR فقط. في الإصدار 12.1 من البرنامج Software IOS Cisco والإصدارات الأحدث، تمت إضافة الميزات التالية:

- تصنيفالتصنيف على أساس بروتوكول أستكشاف CDP (Cisco (من هاتف بروتوكول الإنترنت (IP (من Cisco
	- قوائم انتظار الإخراج والجدولةجدولة الأولوية الصارمةجدولة WRR

## س. ما هي ميزات جودة الخدمة التي تدعمها الصورة المحسنة (EI (لعام 2950؟

أ. يدعم الطراز 2950 المزود ب EI تصنيف الطبقة 2 (2L (من المستوى 4 (4L (عند الدخول باستخدام:

- دول ثقة المنفذ
- قوائم التحكم في الوصول (ACL (إلى جودة الخدمة
	- خرائط الفئة وخرائط النهج

كما يدعم الطراز 2950 المزود بتقنية EI وضع السياسات ووضع العلامات عند الدخول، فضلا عن قوائم الانتظار والجدولة عند الخروج. يمكنك تكوين جدولة الخروج كجدولة أولوية صارمة أو جدولة دوري مرجح (WRR(. أحلت الإصدار بطاقة ل المادة حفازة 2955، مادة حفازة 2950، ومادة حفازة 2940 مفتاح، cisco ios إطلاق <u>4.1(22)ea4 </u>ل جهاز وبرمجية توافق.

في الإصدار 12.0 من برنامج Cisco IOS Software، يدعم EI فقط التكوين على أولويات فئة الخدمة (CoS) وترتيب WRR. في الإصدار 12.1 من برنامج Software IOS Cisco، أضاف EI الميزات التالية:

- تصنيفالتصنيف على اساس:دولة ثقة المنفذقوائم التحكم في الوصول (ACL)خرائط النهجبروتوكول استكشاف CDP (Cisco (من هاتف بروتوكول الإنترنت (IP (من Ciscoنقطة كود الثقة في CoS/الخدمات المميزة (DSCP(تكوين منافذ CoS
	- وسم
	- وضع السياساتوضع سياسات الدخول
	- تكوين جدول التعيينCoS-to-DSCP-to-CoSبروتوكول DSCP-to-CoS
	- قوائم انتظار الإخراج والجدولةجدولة الأولوية الصارمةجدولة WRR

#### q. هل تدعم المحولات من السلسلة 2950 Catalyst تحديد المعدل أو وضع السياسات على المنافذ أو شبكات VLAN؟

a. مادة حفازة 2950 sery مفتاح أن يركض ال enhanced صورة (EI (دعم مدخل تنظيم على قارن طبيعي فقط. لا يتوفر للشركاء دعم على واجهات VLAN. لا تدعم المحولات من السلسلة 2950 Catalyst التي تشغل الصورة القياسية (SI) وضع السياسات. الحد الأدنى لإصدار الدعم هو برنامج Cisco IOS Software، الإصدار 12.1.

### q. يستطيع المادة حفازة 2950 sery مفتاح علامة أو IP rewrite أسبقية (نوع الخدمة [ToS ([بت في حزمة IP؟

a. نعم، يمكن للمحولات من السلسلة 2950 Catalyst التي تشغل الصورة المحسنة (EI (وضع علامة أو إعادة كتابة إلى BITS في رأس حزمة IP الإصدار 4 (IPv4). أستخدم مخطط سياسة يحتوي على بيان **مجموعة ip dscp**. أو قم بتكوين منظم لتعليم قيمة نقطة كود الخدمات المميزة (DSCP (أو إعادة كتابتها على الإطارات التي لا تتوافق مع القواعد الموجودة في المنظم.

ملاحظة: المادة حفازة 2950 فقط دعم مدخل سياسة.

#### q. هل المادة حفازة 2950 sery يزود مفتاح أولوية جدولة في المدخل/مدخل ميناء؟

أ. لا توفر المحولات من السلسلة 2950 Catalyst أي جدولة للمدخل، ولكنها تدعم قوائم انتظار الخروج والجدولة. أستخدم الأمر bandwidth queue-wrr. التقصير أن يستعمل FIFO.

#### q. هل تكرم المحولات من السلسلة 2950 Catalyst قيم فئة الخدمة (CoS (الواردة في علامات ؟IP هواتف من) IEEE 802.1p (dot1p

a. المادة حفازة 2950 sery يزود مفتاح CoS p802.1 baser قيمة .في الإصدار 12.0(5)1WC من برنامج Cisco Software IOS والإصدارات الأحدث، تحترم محولات السلسلة 2950 قيمة COs الخاصة بالإطار الوارد بشكل افتراضي .

**ملاحظة:** بالنسبة للإطارات غير المميزة إلتي يتم استقبالها على المنافذ الموثوق بها وغير الموثوق بها، تقوم جودة الخدمة بتعيين قيمة CoS التي يحددها أمر تكوين واجهة QoS MLS .بشكل افتراضي، تكون هذه القيمة صفر، وهو موثوق به.

## Q. يتعذر على الخادم أو هاتف/جهاز IP وضع علامة على قيم فئة الخدمة (CoS(. يستطيع المادة حفازة 2950 sery مفتاح حددت الحركة مرور من الخادم/أداة ل خاص CoS قيمة؟

أ. نعم، المفتاح يستطيع حددت الحركة مرور. غير أن أنت ينبغي شكلت الميناء كشنطة ميناء وشكلت qoS mls قيمة أيضا. في نموذج التكوين هذا، تتصل الواجهة 0/1 FastEthernet بهاتف IP لا يمكنه تمييز قيم COs:

interface fastethernet 0/1 switchport mode trunk mls qos cos 7 لإطارات Q802.1 IEEE ذات معلومات علامة التمييز، يتم إستخدام قيمة الأولوية من إطار الرأس. للأطارات التي يتم استقبالها على شبكة VLAN الأصلية، يتم إستخدام الأولوية الافتراضية لمنفذ الإدخال.

### س. هل يمكنني تجاوز فئة الخدمة الواردة (CoS (إلى قيمة CoS معينة؟

أ. نعم، يمكنك تجاوز CoS. قم بإصدار الأمر mls qos coS {*default-co* | override أمر. يتخطى الأمر حالة الثقة التي تم تكوينها مسبقا للحزم الواردة ويطبق قيمة جودة خدمة المنفذ الافتراضية على جميع الحزم الواردة. يدعم برنامج IOS الإصدار 12.1 من Cisco والإصدارات الأحدث هذا الأمر.

## س. ما هو وضع المرور؟

أ. في وضع المرور، يستخدم المحول قيمة فئة الخدمة (CoS (للحزم الواردة دون تعديل قيمة نقطة كود الخدمات المميزة (DSCP( .يمكن أن يمر الإطار من خلال المفتاح مع كل من COs قادم و DSCP قيمة intact .عندما تقوم بتعطيل وضع المرور وتكوين منفذ المحول ليضمن ثقة CoS، يتم اشتقاق قيمة DSCP من خريطة CoS إلى DSCP.

وفي هذه الحالة، يتغير بروتوكول DSCP عادة نتيجة لذلك .في الإصدارات الأقدم من الإصدار 12.1(11)1EA من برنامج Software IOS Cisco، يكون هذا الاشتقاق من قيمة DSCP قيد التشغيل بشكل افتراضي ولا يمكنك تغييره. في cisco ios برمجية إطلاق 12.1(11)ea1 وفيما بعد، أنت يستطيع شكلت هذا مع التمكين من خلال أسلوب على الميناء.

هنا عينة تشكيل:

interface fastethernet 0/1 switchport mode access mls qos trust cos pass-through dscp

#### س. هل يمكنني إعادة تصنيف قيمة فئة الخدمة (CoS (للبيانات التي تم إنشاؤها من جهاز كمبيوتر شخصي يتصل بهاتف IP؟ يربط هاتف IP بمحول من السلسلة 2950 Catalyst.

أ. نعم، يمكنك إعادة تصنيف قيمة COs للبيانات .قم بإصدار أمر تكوين الواجهة coS extend priority switchport. يقوم الأمر بتكوين هاتف IP لتجاوز أولوية حركة المرور التي تأتي من الكمبيوتر الشخصي.

#### q. ما نوع جدولة الإخراج الذي توفره المحولات من السلسلة 2950 Catalyst؟

أ. تدعم المحولات من السلسلة 2950 أربع قوائم انتظار من فئة الخدمة (CoS (لكل منفذ مخرج .ل ios cisco برمجية إطلاق earlier من ios cisco برمجية إطلاق 12.1(1EA)c،12 هناك دعم ل CoS أولوية قائمة انتظار و وزن دوري مرجح (WRR (جدولة. هنا عينة تشكيل:

> wrr-queue cos-map 1 0 1 wrr-queue cos-map 2 2 3 wrr-queue cos-map 3 4 5 wrr-queue cos-map 4 6 7 wrr-queue bandwidth 1 2 3 4 ملاحظة: تعد قائمة انتظار أولوية CoS الأقل و 4 هي الأعلى.

في cisco ios برمجية إطلاق 12.1(12.1(12.5 وفيما بعد، هناك دعم لتسريع قائمة الانتظار وجدولة wrr بدلا من ذلك. تستخدم هذه الجدولة إحدى قوائم انتظار الخروج الأربعة (قائمة الانتظار 4) كقائمة انتظار سريعة. يتم تنفيذ جدولة WRR على قوائم انتظار الخروج الثلاث التي تبقى. قائمة الانتظار "تسريع" هي قائمة انتظار ذات أولوية دقيقة. قبل خدمة قوائم الانتظار الثلاث الأخرى، تتلقى قائمة الانتظار التي يتم تسريعها هذه الخدمة أولا دائما، حتى تصبح فارغة. بالنسبة لجميع الإصدارات، تكون جدولة الأولوية الصارمة هي الإعداد الافتراضي. هنا عينة تشكيل:

wrr-queue cos-map 1 0 1 2 4 wrr-queue cos-map 3 3 6 7 wrr-queue cos-map 4 5 wrr-queue bandwidth 20 1 80 0 ملاحظة: يتم تعيين 5 CoS إلى قائمة الانتظار 4. قائمة الانتظار رقم 4 هي قائمة الانتظار التي يتم الإسراع بها، مع تعيين النطاق الترددي إلى .0

#### س. هل يمكنني إستخدام قوائم التحكم في الوصول (ACL) لتحديد حركة مرور البيانات لتطبيق ميزات جودة الخدمة؟

a. نعم، يمكنك إستخدام قوائم التحكم في الوصول إلى MAC القياسية من IP و Extended IP و الطبقة 2 (2L (من أجل تحديد مجموعة من الحزم ذات الخصائص نفسها. يصنف هذا التعريف لمجموعة من الحزم الحزم .ومع ذلك، فإن تكوين إجراء الرفض غير مدعوم في قوائم التحكم في الوصول لجودة الخدمة على المحول. ايضا، إذا كان هناك تطابق مع إجراء السماح، فإن المحول يتخذ الإجراء المحدد المتعلق بجودة الخدمة ويخرج القائمة .إذا لم يكن هناك تطابق مع جميع الإدخالات في القائمة، فلن تتم معالجة جودة الخدمة على الحزمة. لجميع إصدارات برنامج Cisco IOS، تحتوي هذه العملية على دعم في الصورة المحسنة (EI (فقط .يدعم الإصدار 12.1(11)1EA من برنامج Cisco Software IOS والإصدارات الأحدث المطابقة على أساس قيمة نقطة رمز الخدمات (DSCP (المميزة.

### q. كيف أنا يشكل المادة حفازة 2950 sery مفتاح مع VLANs صوت ل ip cisco هاتف توصيل؟

a. بالنسبة للإصدار 12.1(1EA)c12 من برنامج Software IOS Cisco والإصدارات الأحدث، عند تكوين الطراز 2950 كمحول طبقة وصول للصوت، عليك أولا تعديل جدول تعيين نقطة كود الخدمات (DSCP (الافتراضية لفئة الخدمة (CoS (إلى الخدمات المميزة (DSCP (حتى:

- خرائط 3 CoS إلى 26 DSCP
- خرائط 4 CoS إلى 34 DSCP
- خرائط 5 CoS إلى 46 DSCP

بعد ذلك، قم بتمكين شبكات VLAN الصوتية والبيانات على منفذ الهاتف وتعيين حدود ثقة هاتف IP. قم بإصدار الأمر coS trust qos mls من هاتف IP. أخيرا، قم بتعديل تعيين قائمة انتظار من مساعد إلى مخرج وقم بتمكين قائمة انتظار السرعة. باستخدام تمكين قائمة الانتظار السريعة، تتلقى الحزم الصوتية دائما الخدمة قبل جميع الحزم الأخرى. هنا عينة تشكيل:

```
c2950(config)# mls qos map cos-dscp 0 8 16 26 34 46 48 56
       c2950(config)# mls qos bandwidth 10 20 70 0
         c2950(config)# interface fastethernet 0/1
               c2950(config-if)# mls qos trust cos
       c2950(config-if)# switchport voice vlan 100
       c2950(config-if)# switchport access vlan 10
c2950(config-if)# switchport priority extend cos 0
```
أيضا، ال auto-QoS يتلقى سمة دعم في cisco ios برمجية إطلاق 12.1(EA1(12.1وفيما بعد. يمكنك إستخدام ميزة جودة الخدمة التلقائية لتبسيط نشر ميزات جودة الخدمة الحالية. تفترض QoS-Auto إمكانية تصميم الشبكة. ونتيجة لذلك، يمكن للمحول تحديد أولويات تدفقات حركة المرور المختلفة واستخدام قوائم انتظار الخروج بشكل مناسب بدلا من السلوك الافتراضي لجودة الخدمة. يوفر المحول خدمة أفضل جهد لكل حزمة، بغض النظر عن محتويات الحزمة أو حجمها، ويرسل الحزمة من قائمة انتظار واحدة. عندما يمكن أنت QoS تلقائي، السمة تلقائيا يصنف حركة مرور على أساس نوع حركة المرور ومدخل ربط ربط. يستخدم المحول التصنيف لاختيار قائمة انتظار الخروج المناسبة. يمكنك إستخدام أوامر جودة الخدمة التلقائية لتحديد المنافذ التي تتصل بهواتف بروتوكول الإنترنت (IP (من Cisco. كما يمكنك تحديد المنافذ التي تتلقى حركة مرور بيانات VoIP موثوقة من خلال وصلة. ثم تقوم جودة الخدمة التلقائية بتنفيذ هذه الوظائف:

- يكتشف وجود أو غياب هواتف بروتوكول الإنترنت (IP(
	- تكوين تصنيف جودة الخدمة
	- تكوين قوائم انتظار الخروج

#### q. كيف أنا أتحقق من تكوين جودة الخدمة على المادة حفازة 2950 sery مفتاح؟

a. أستخدم الأوامر الواردة في هذا الجدول للتحقق من تكوين جودة الخدمة:

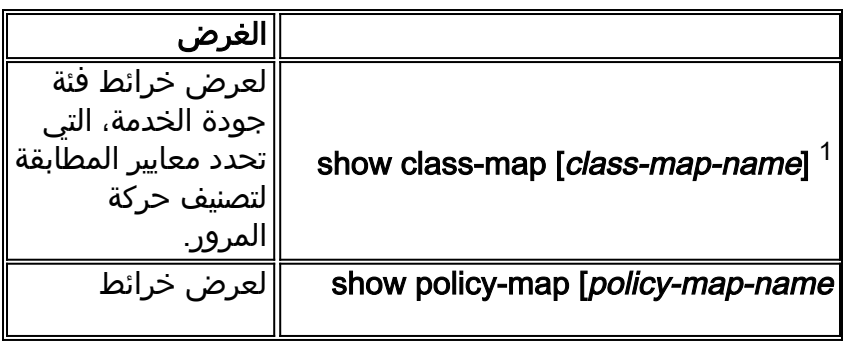

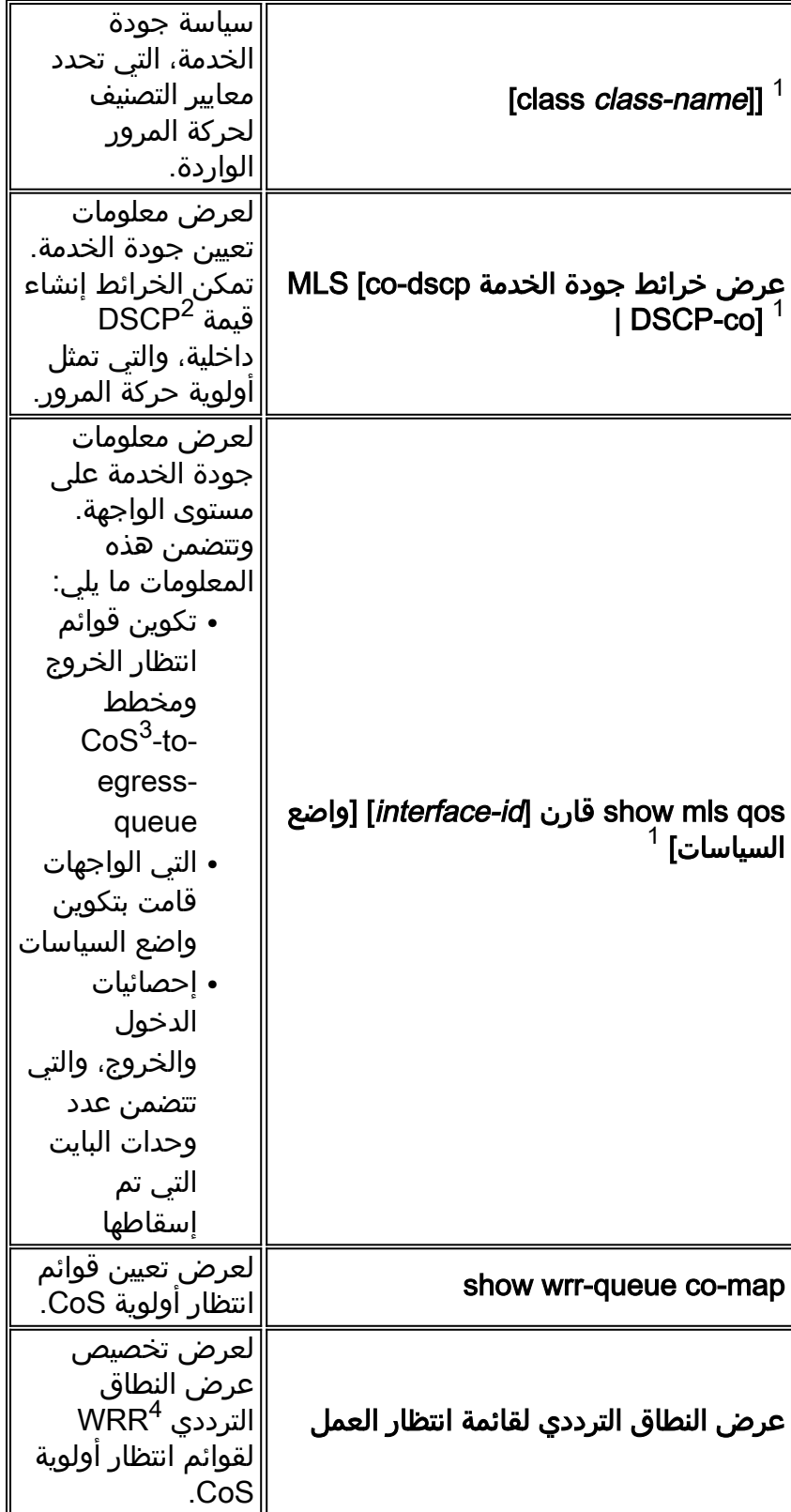

1 يتوفر هذا الأمر فقط على محول يشغل الصورة المحسنة (EI).

اتقطة كود الخدمات المميزة = DSCP  $^2$ 

فئة الخدمة = CoS  $^3$ 

الترتيب الدوري المرجح = WRR  $^{\rm 4}$ 

س. ما هو الأمر show للتحقق من مقاييس الشرطية على محول من السلسلة 2950 Catalyst؟

a. على مادة حفازة 2950 sery مفتاح، هناك ما من أي أمر عرض أن يعرض الشرطي يصادق/يتجاوز/إسقاط معدل، أو عدد الحزم التي تطابق ال ACLs في الشرطي. كحل بديل، قم بقياس تدفق معدل بت ثابت واحد مع معدل الإدخال على واجهة الدخول ومعدل الإخراج على واجهة المخرج. ثم تحقق مما إذا كان الشرطي قد قام بالمهمة كما هو متوقع.

## <span id="page-6-0"></span>معلومات ذات صلة

- <u>[تكوين جودة الخدمة](http://www.cisco.com/en/US/docs/switches/lan/catalyst2950/software/release/12.1_22_ea2/configuration/guide/swqos.html?referring_site=bodynav)</u>
- <u>دعم منتجات الشبكات المحلية (LAN)</u>
	- [دعم تقنية تحويل شبكات LAN](http://www.cisco.com/web/psa/technologies/tsd_technology_support_technology_information.html?c=268435696&referring_site=bodynav)
- [الدعم التقني والمستندات Systems Cisco](http://www.cisco.com/cisco/web/support/index.html?referring_site=bodynav)

ةمجرتلا هذه لوح

ةي الآلال تاين تان تان تان ان الماساب دنت الأمانية عام الثانية التالية تم ملابات أولان أعيمته من معت $\cup$  معدد عامل من من ميدة تاريما $\cup$ والم ميدين في عيمرية أن على مي امك ققيقا الأفال المعان المعالم في الأقال في الأفاق التي توكير المالم الما Cisco يلخت .فرتحم مجرتم اهمدقي يتلا ةيفارتحالا ةمجرتلا عم لاحلا وه ىل| اًمئاد عوجرلاب يصوُتو تامجرتلl مذه ققد نع امتيلوئسم Systems ارامستناه انالانهاني إنهاني للسابلة طربة متوقيا.